# CASL II  $(3)$

山本昌志<sup>∗</sup>

# 2004 12 24

 $1 \quad [4]$ 

 $List5-4$ 

# $1.1$

 $1.1.1$ 

- $A, B$  #0030,#009F
- $ANS$  3
- ANS  $3$  A AND B A OR B A XOR B
- $\bullet$
- $-$  (#0030,#009F)  $(A,B)$
- $(ANS)$
- $\bullet$
- 演算対象データをレジスターにコピー
	- 演算の実行
	-
- 計算結果の格納
- <sup>∗</sup>国立秋田工業高等専門学校 電気工学科
- 1

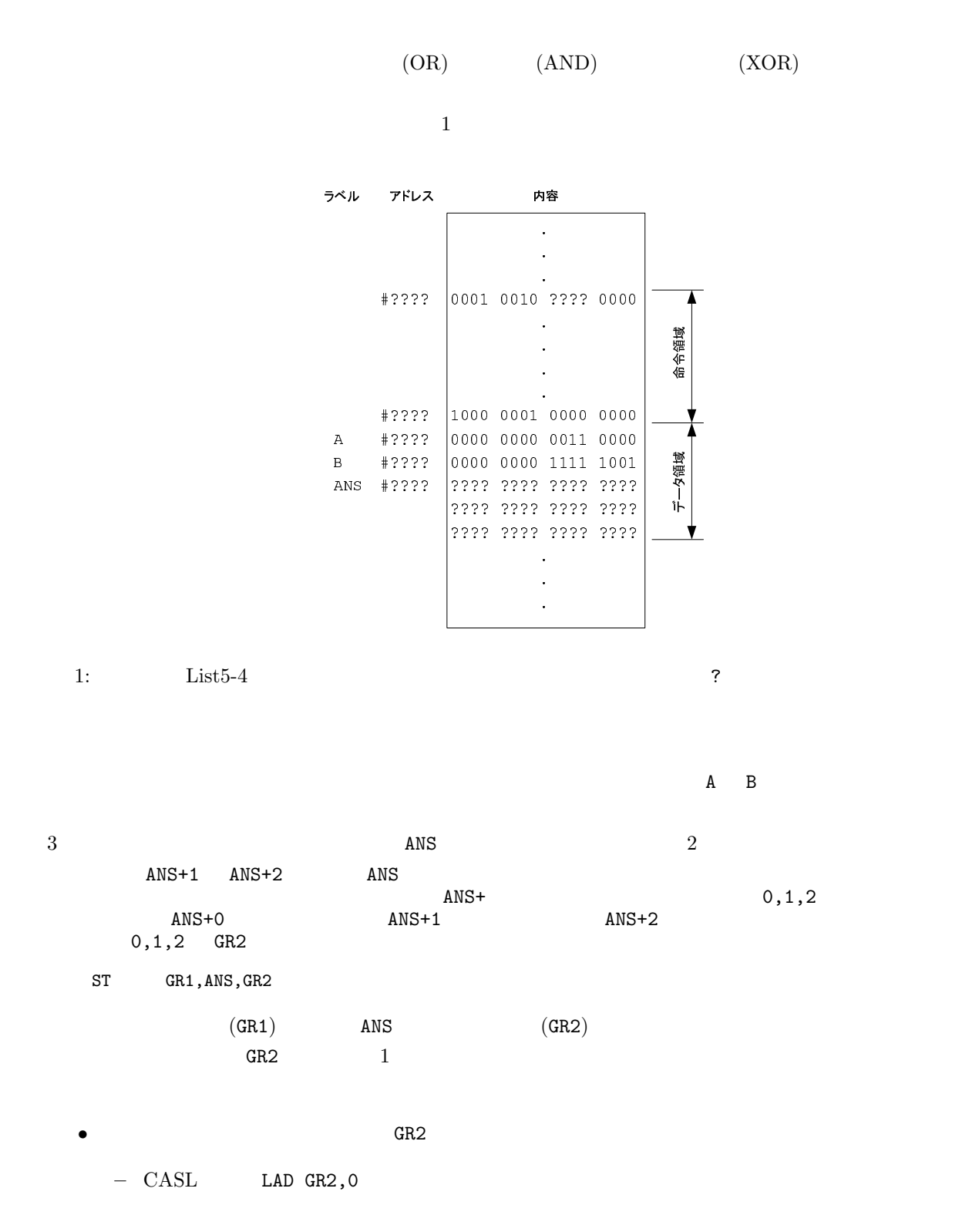

 $1.1.2$ 

 $-$  CASL LAD GR2,1,GR2

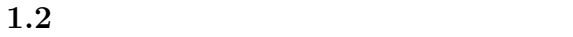

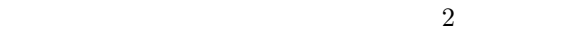

•  $1$ 

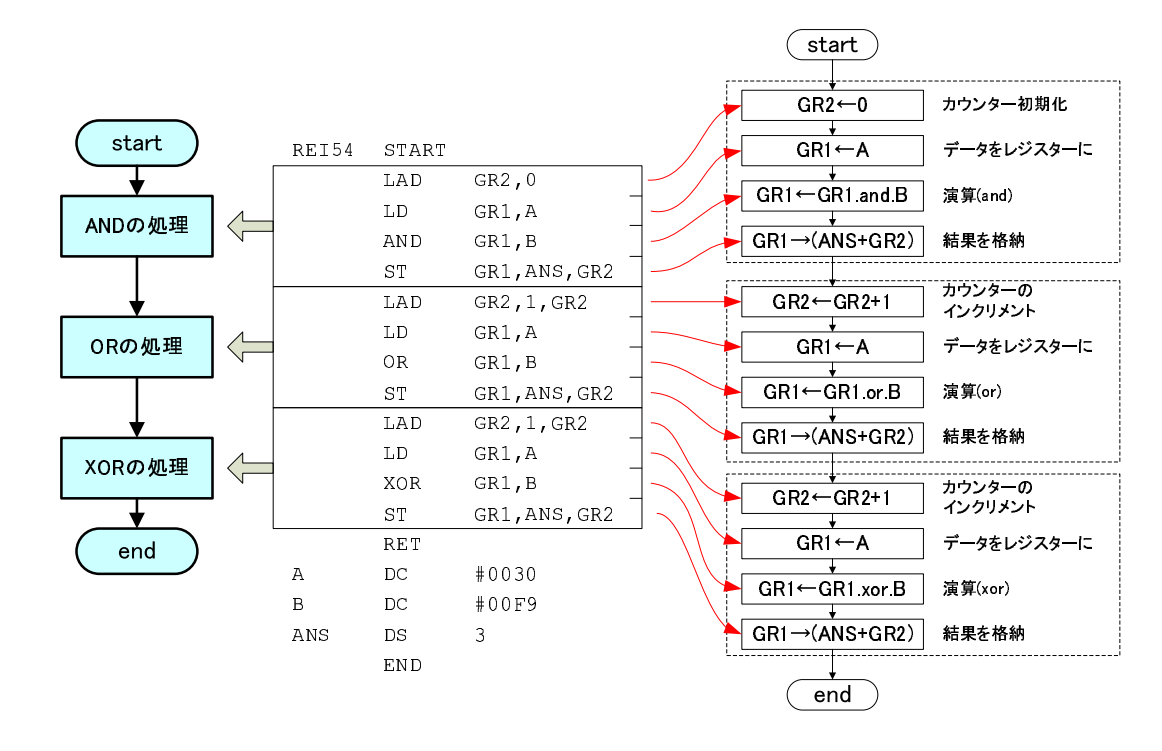

 $2:$  List $5-4$ 

 $2 \begin{bmatrix} 5 \end{bmatrix}$  $2.1$  $($   $)$ 

 $34\times24$ 

$$
34 \times (2 \times 10^1 + 4 \times 10^0)
$$

1.  $34 \times 2$  1 (10 )

2.  $34 \times 4$ 3.  $816 \t 34 \times 24$ 2  $(32 \times 24)$  $2$ 

$$
(100010)_2 \times (11000)_2 = (100010)_2 \times (1 \times 2^4 + 1 \times 2^3)
$$

1. 1 
$$
(100010000)_2
$$
 4  $(100010000)_2$   
2.  $(100010)_2$  3  $(100010000)_2$   
3.  $(1100110000)_2$  10 816

$$
0.75 = \frac{1}{2} + \frac{1}{4}
$$
  
=  $(2^{-1}) + (2^{-2})$  (1)  
1  
2

$$
0.75 = 1 - (2^{-2})
$$
 (2)

 $2.2$ 

 $3$ 

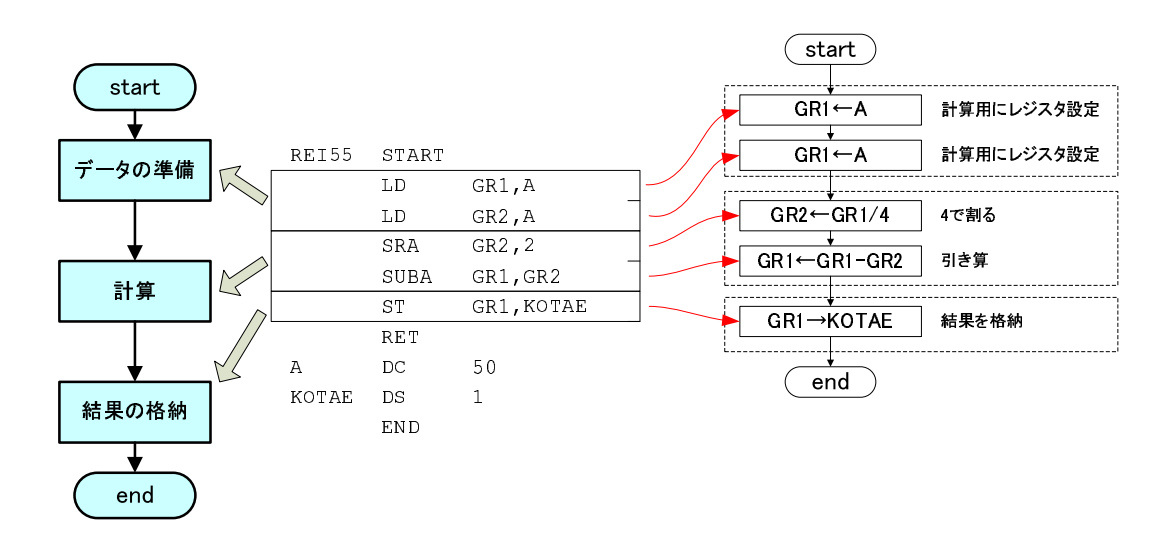

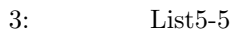

 $3$ 

#### $3.1$

 $3.1.1$ 

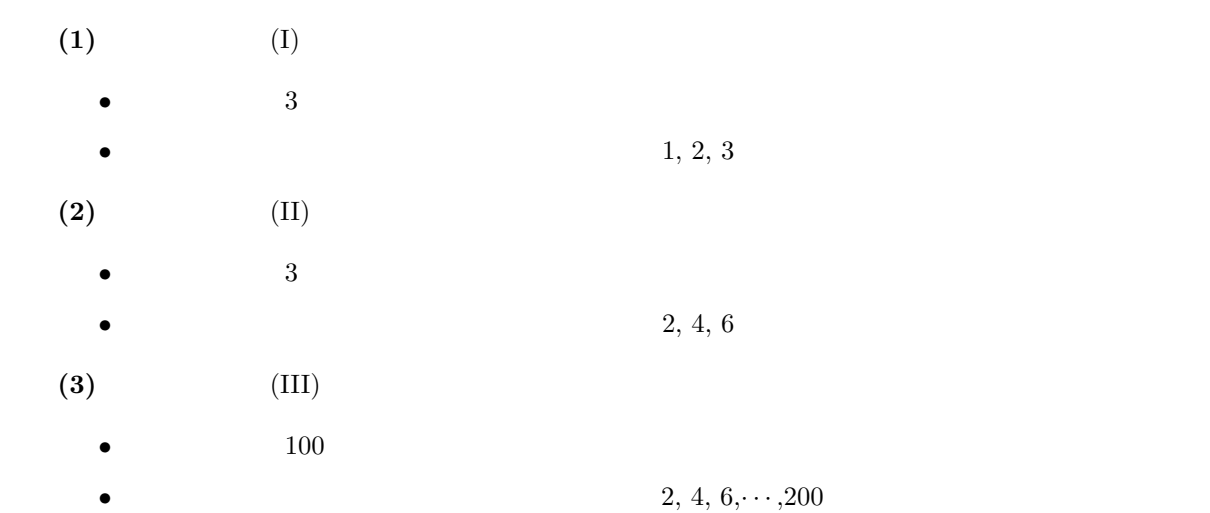

# $3.1.2$

- $(1)$  8
	- DATA  $[00FF]_{16}$
	- $8$
	- 8  $\bullet$  8
- (2)  $1/16$ 
	- DATA  $\qquad \qquad$  (30000)<sub>10</sub>
	- $1/16$
	- $1/16$  KEKKA
- (3)  $5.75$ 
	- DATA  $\qquad \qquad$  DATA  $(100)_{10}$
	- $5.75$
	- $5.75$  KEKKA

# $3.2$

- $1 \t14 \t( )PM5:00$  $A4$  $\overline{1}$ 
	- CASL II  $(3)$  $3E$